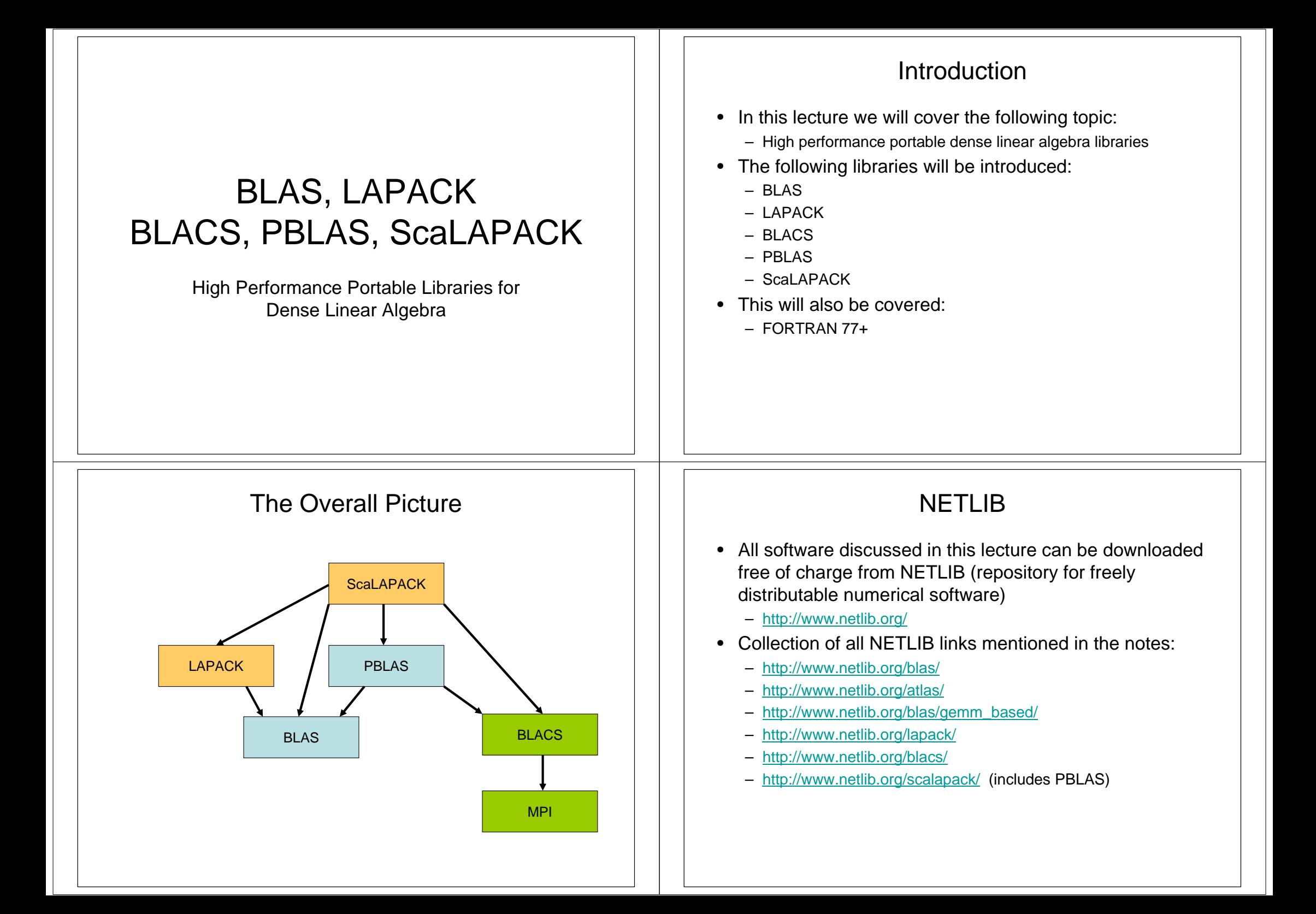

### Crash Course: FORTRAN 77+

- FORTRAN 77+ is used in these notes to refer to thedialect of FORTRAN 77 used by LAPACK and ScaLAPACK developers.
	- Straight FORTRAN 77 is quite arcane and most compilers have implemented a set of extensions.
- FORTRAN has been the language of choice for scientific and engineering for a long time, partly because it:
	- Has an extensive compiler support for multi-dimensional arrays
	- Has restrictions in the language to allow aggressive compiler optimizations
	- Has language support (in FORTRAN 90 and onwards) for dynamic memory management, derived types, object orientation, operator overloading, generic interfaces, array expressions, distributed arrays (co-arrays), etc

## Fixed Source Format

• FORTRAN 77+ has a strict source format known as the "fixed source format" (removed in later standards)

> Set your editor to expand tabs to spaces. Use 3 as tabstop (two tabs takes you to colunm 7)

- Columns are used for different things:
	- –Comment column
	- 2-5: Label columns
	- $-6$ 6: Continuation column
	- 7-72: Statement columns

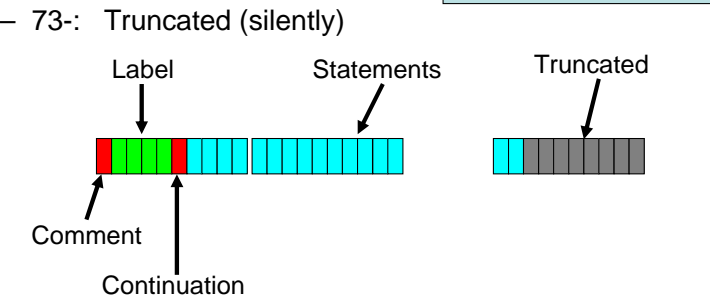

## IF-THEN-ELSE

- IF-statement:
	- **IF(** <logical expression> **)** <statement>
- IF-construct:
	- **IF(** <logical expression> **) THEN**

<block>

[**ELSE IF(** <logical expression> **) THEN**

<block>]

[**ELSE**

 <block>]**END IF**

## GO TO, CONTINUE and Labels

- Labels
	- Integers from **<sup>1</sup>** to **<sup>9999</sup>**
	- Placed in columns 2 to 5
	- Used as targets for GO TO statements and in DO loops
- GO TO-statement:
	- **GO TO <label>**
	- Transfers control to statement labeled with <label>
- CONTINUE-statement:
	- **CONTINUE**
	- A do-nothing statement often used as target statement and DO loop end statement.
- •

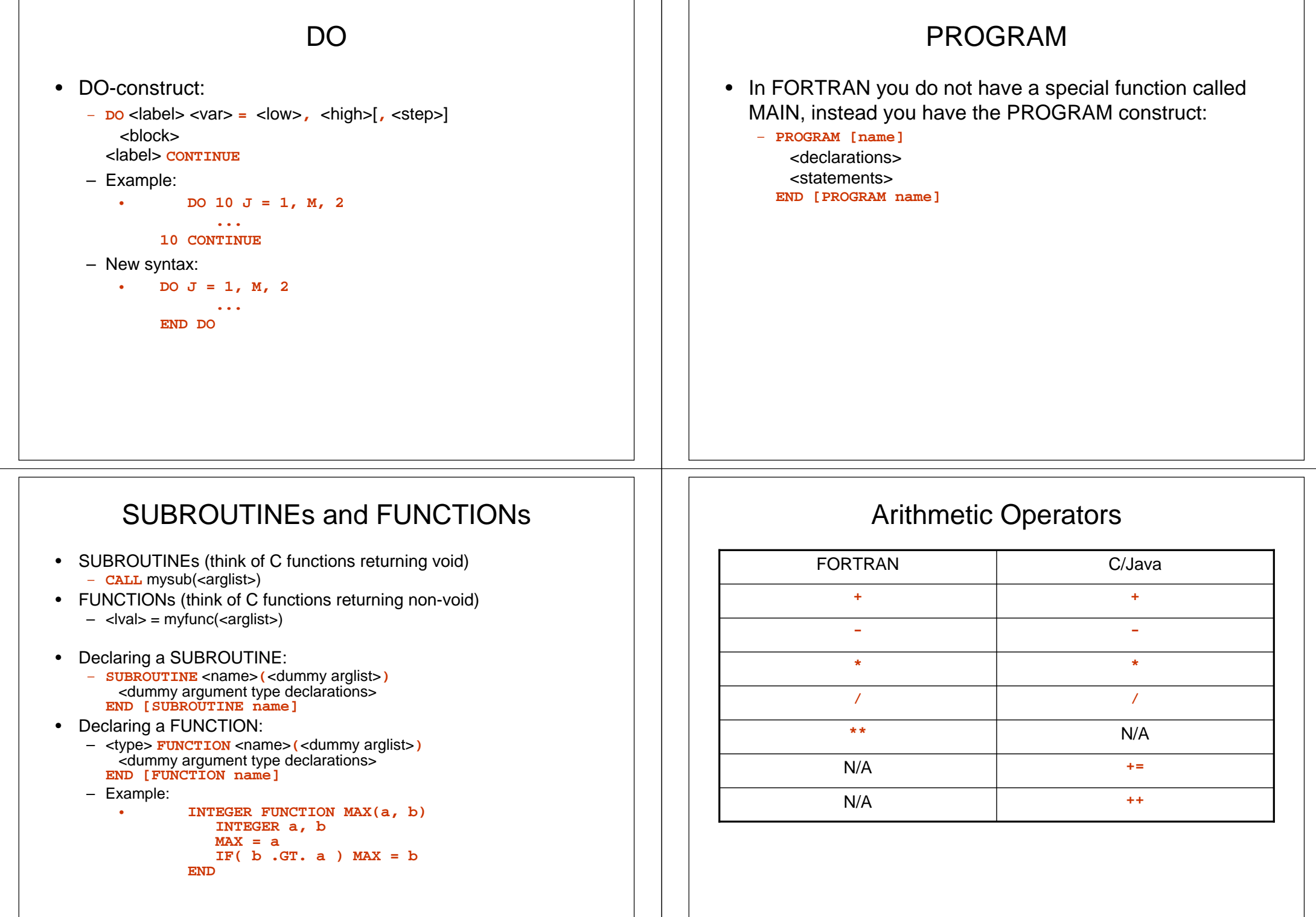

## Logical Operators

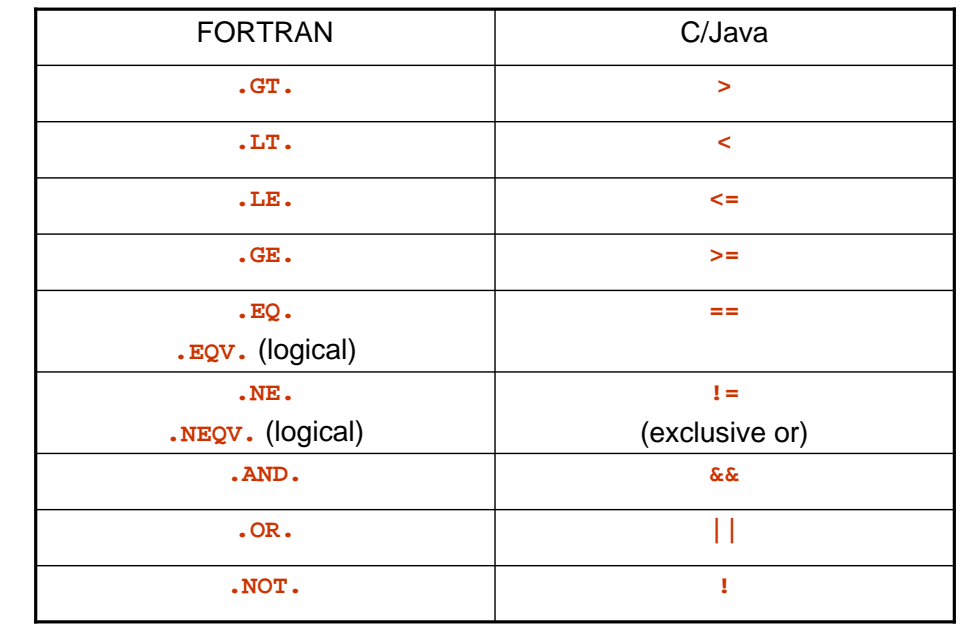

### Arrays (Matrices and Vectors)

- Declaring a vector of 50 INTEGERs
	- **INTEGER vec(50)**
- Declaring a 25x47 matrix of 50 INTEGERs
	- **INTEGER mtx(25, 47)**
- Indexing starts from 1 (unless explicitly stated in the declaration)
- Indexing top left element in matrix:
	- **mtx(1, 1)**
- Indexing bottom right index in matrix: – **mtx(25, 47)**

# Data Types

- **INTEGER**
	- Signed 32-bit (usually) integer
- **LOGICAL**
	- **.TRUE.** or **.FALSE.**
- **CHARACTER(**<length>**)** or **CHARACTER** (just one character)
	- **'**string**'** or **"**string**"**
- **REAL**
	- Single precision IEEE (usually) floating point **f = 5E+0**
- • **DOUBLE PRECISION**
	- Double precision IEEE (usually) floating point **d = 5D+0**
- **COMPLEX**
	- Single precision IEEE (usually) complex number **c = (r, i)**
- **COMPLEX\*16**
	- Double precision IEEE (usually) complex number **c = (r, i)**

## Automatic Arrays

- Size of array is either known at compile time or determined by dummy arguments and the array is not a dummy argument itself.
- Storage will be allocated (think of it as being allocated on the stack) at runtime and deallocated automatically when variable falls out of scope.
	- Example:

•

 **SUBROUTINE auto(N) INTEGER A(N)END**

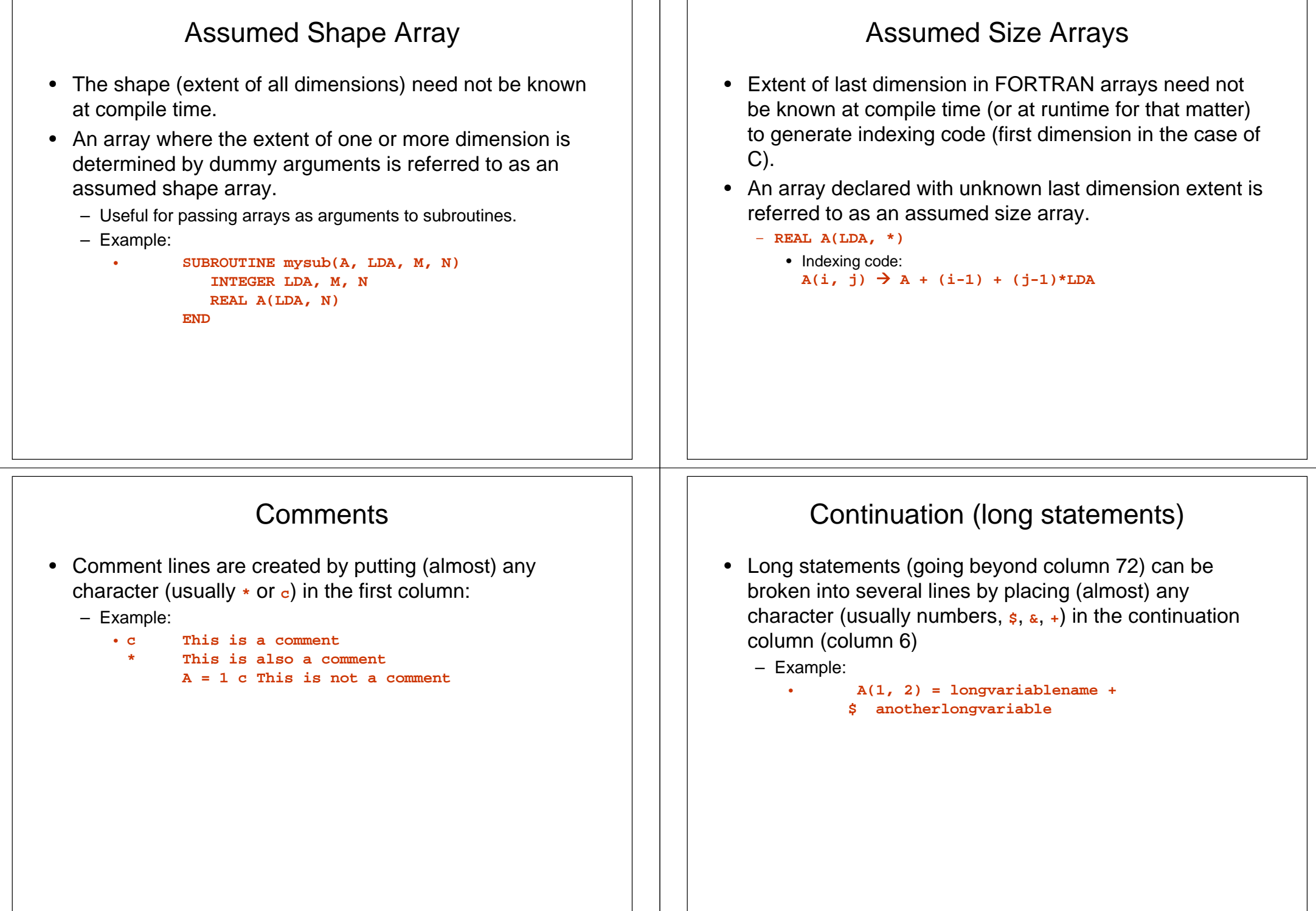

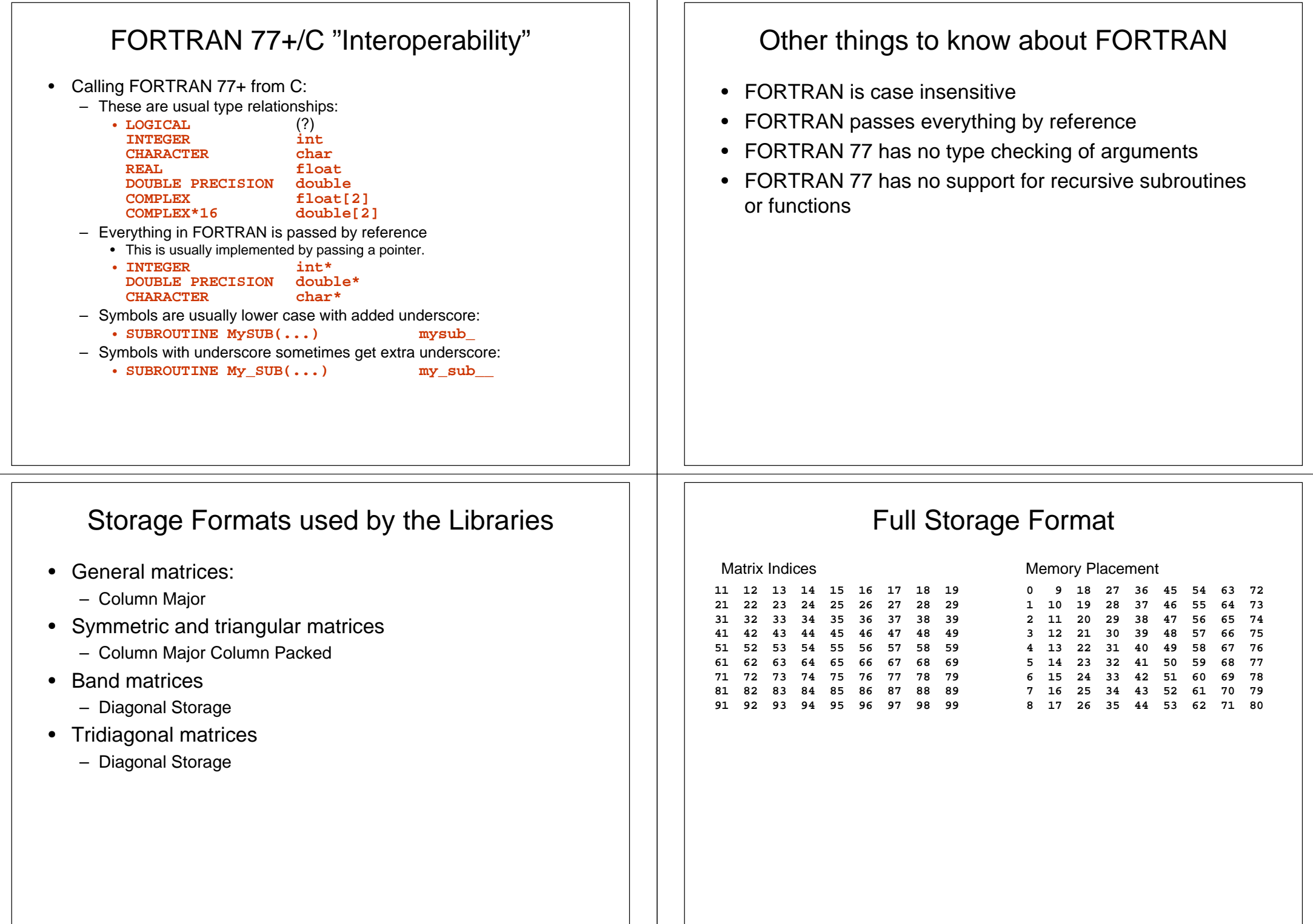

#### Standard Packed Storage Format

## Rectangular Full Packed Storage Format

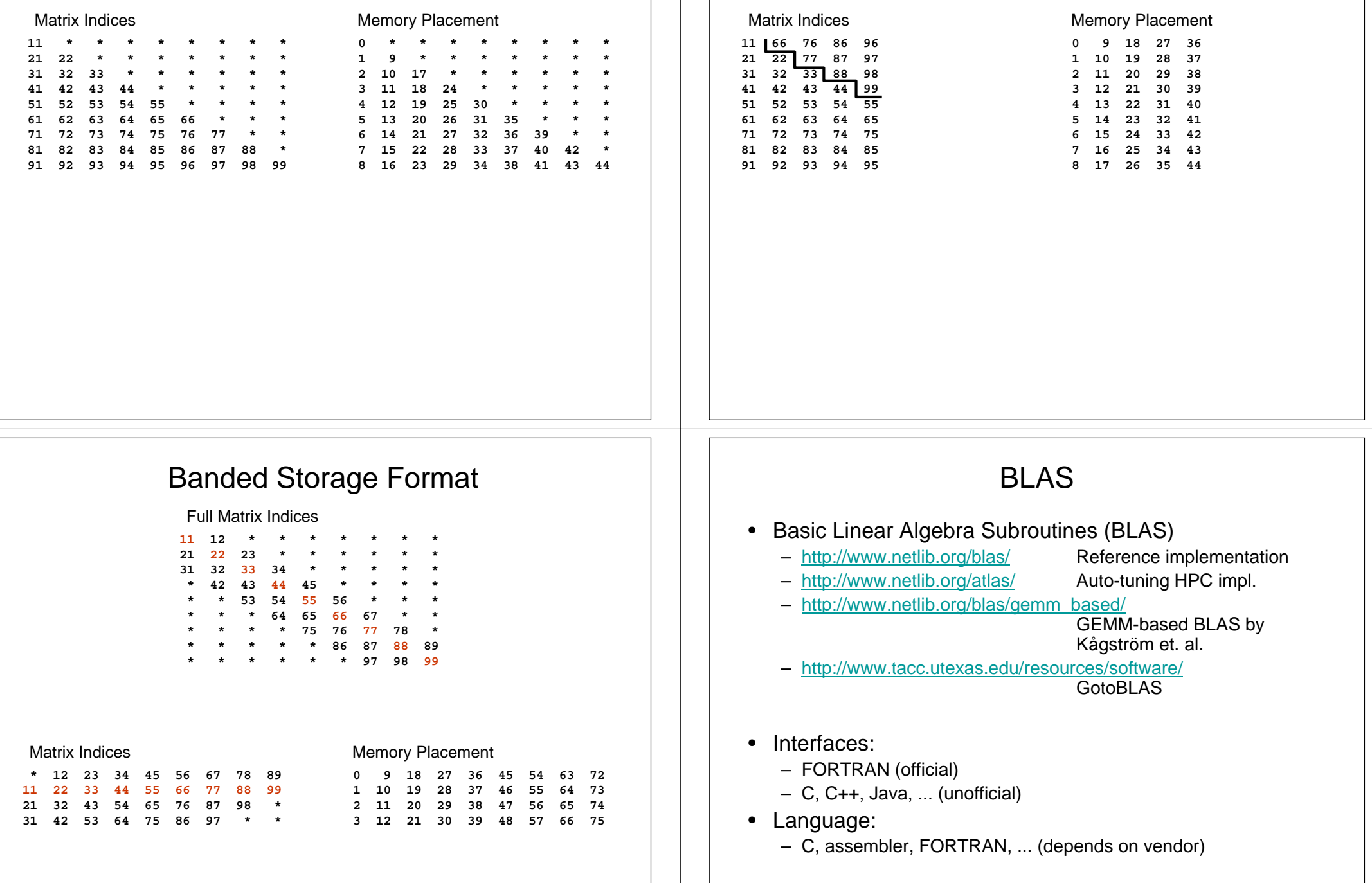

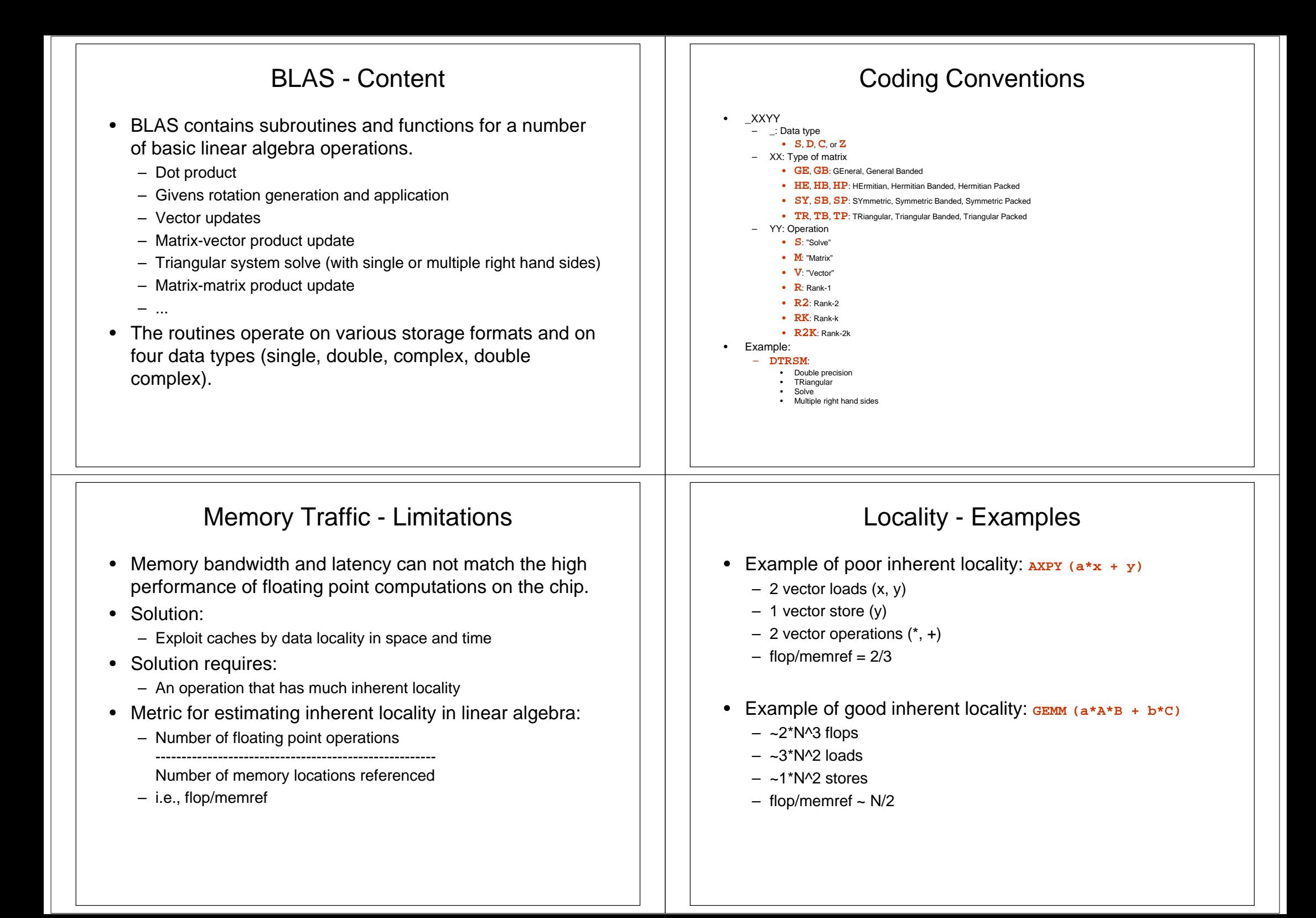

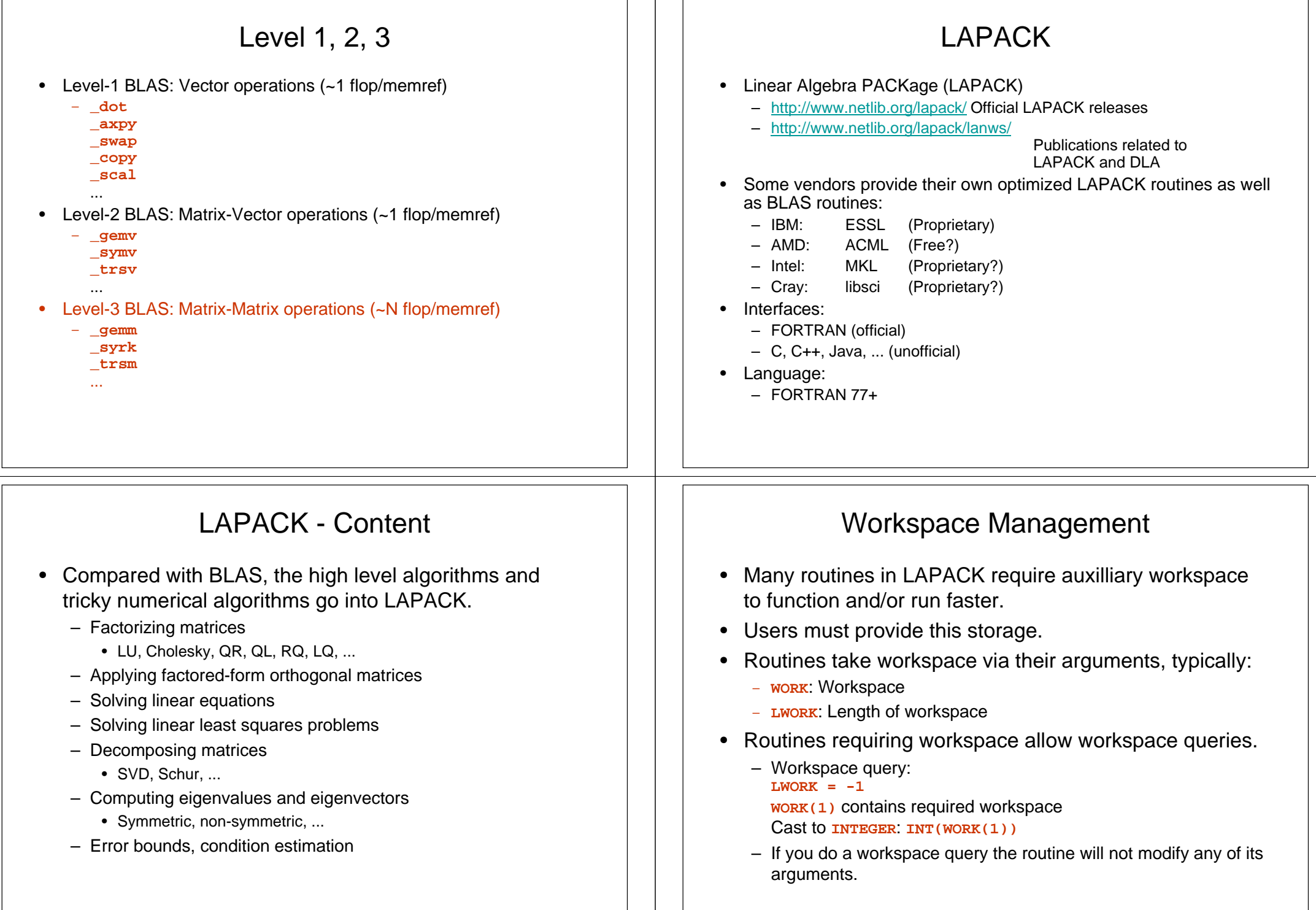

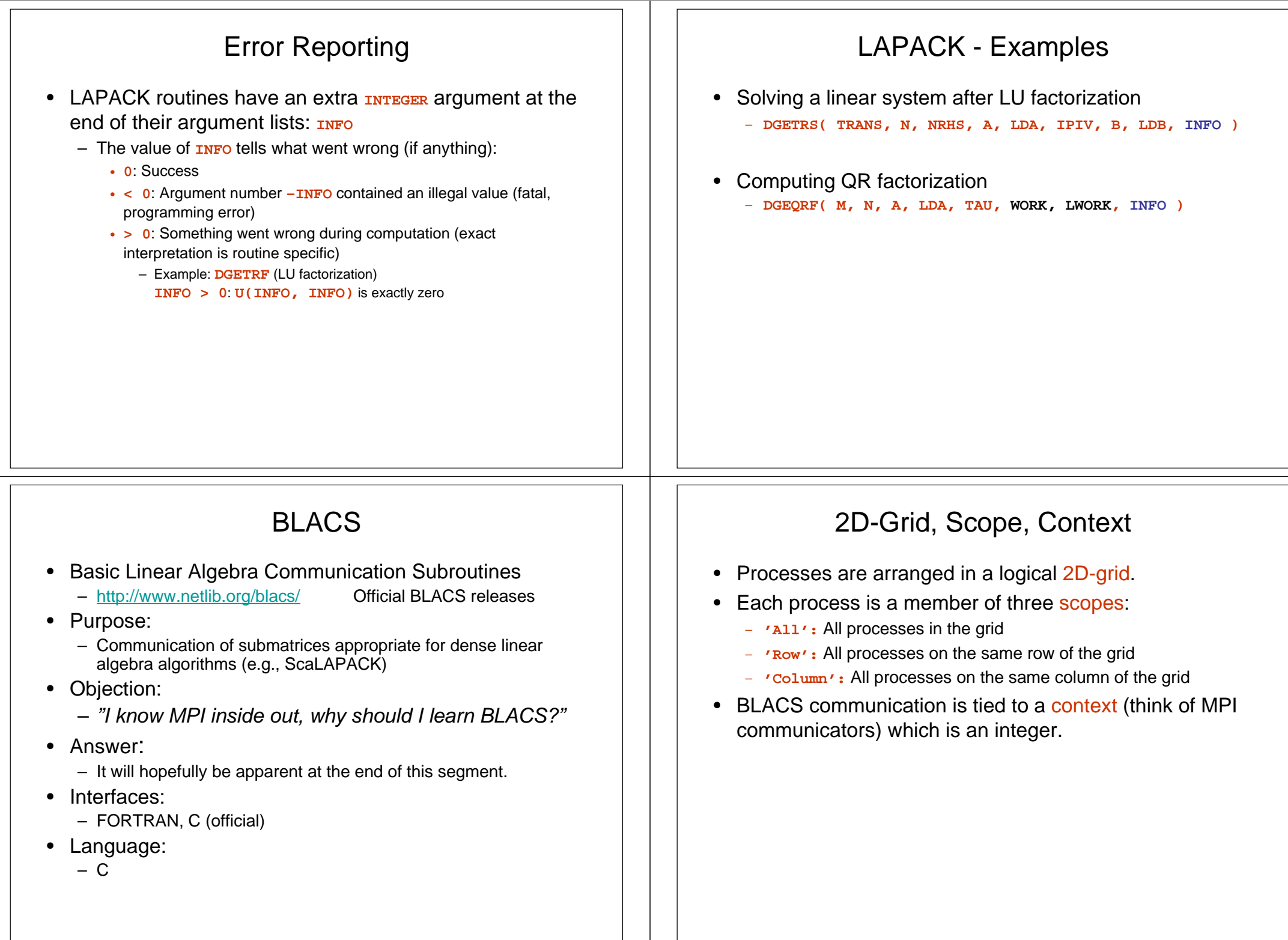

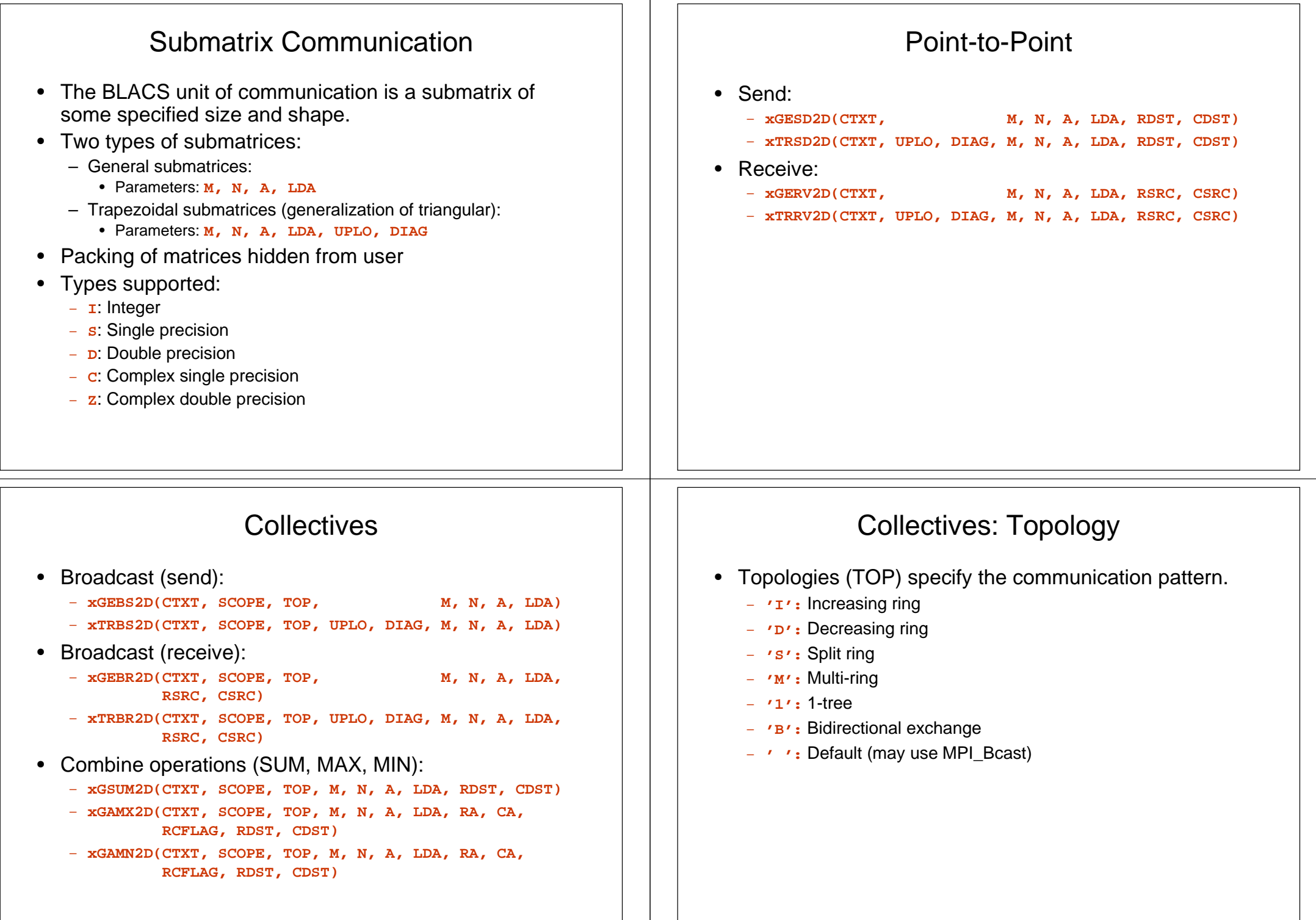

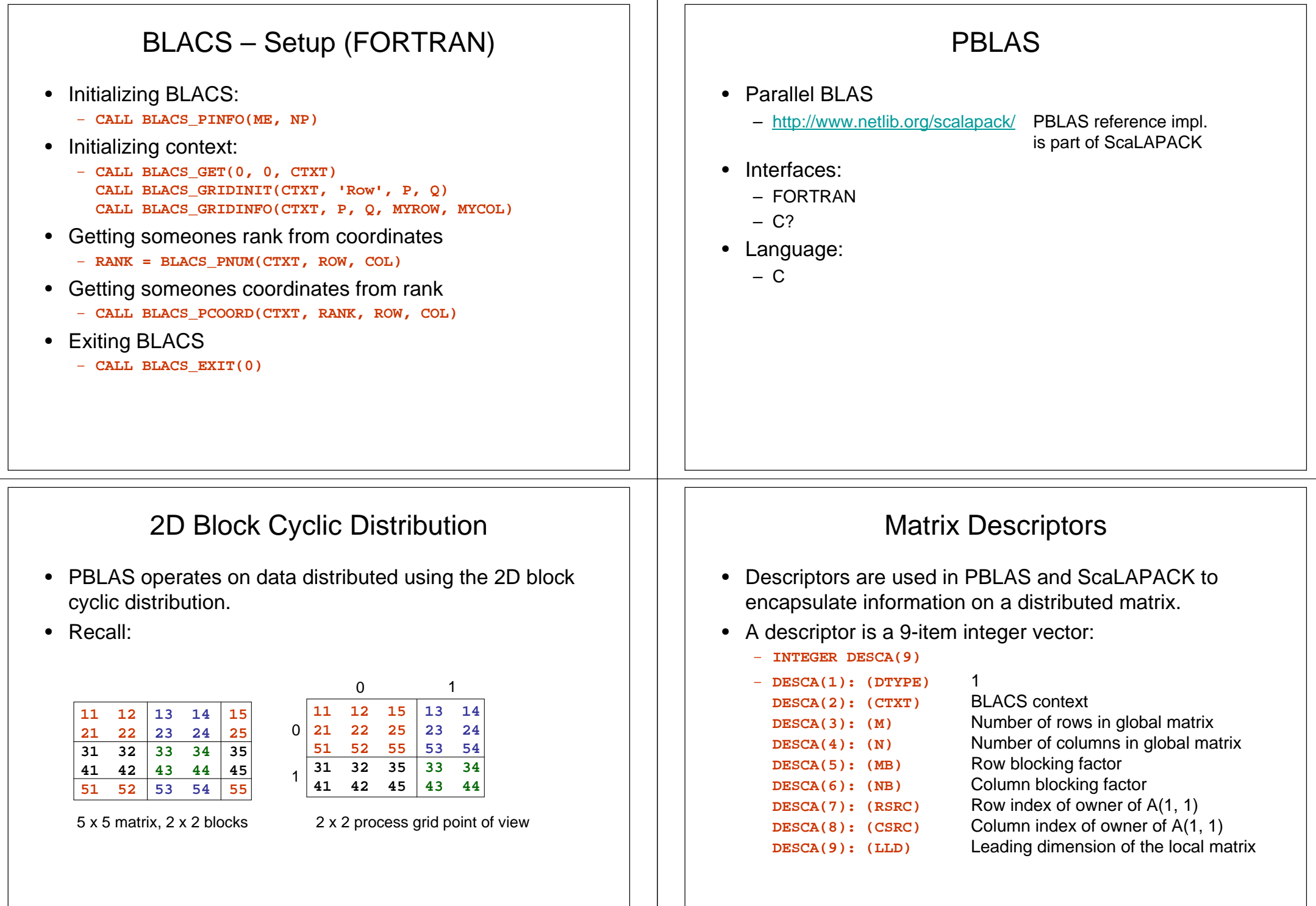

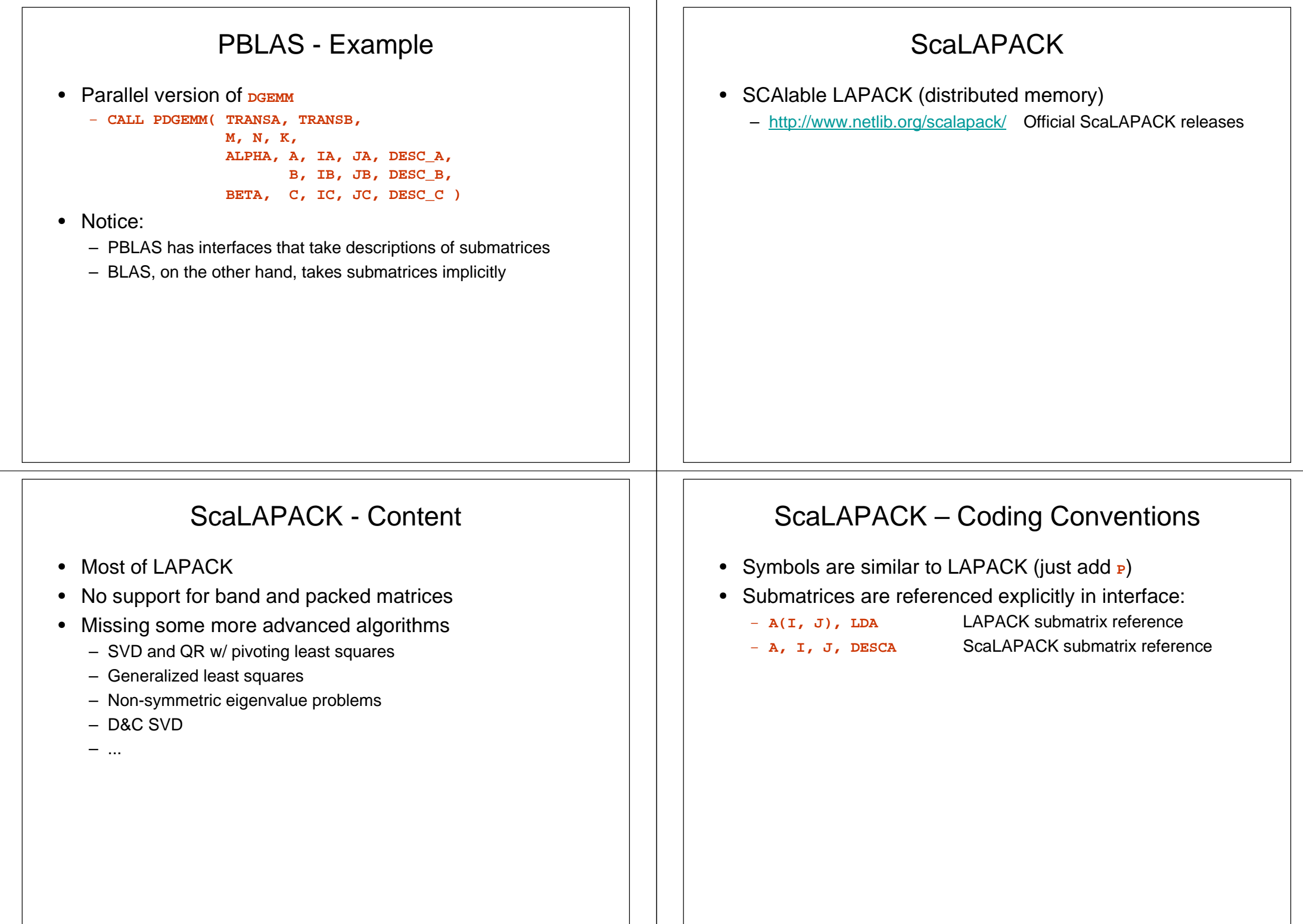

#### Utilities: DESCINIT

- **SUBROUTINE DESCINIT(DESC, M, N, MB, NB, RSRC, CSRC, CTXT, LLD, INFO)**
- •Initializes all elements of a descriptor.
- •Arguments:
	- DESC **Descriptor to initialize (output)**
	- $M. N$ **M, N** Size of global matrix
	- $-$  MB, NB **Blocking factors**
	- RSRC, CSRC Coordinates of owner of (1, 1) matrix element
	- –**BLACS context**
	- –Leading dimension of local matrix (use **NUMROC** to find)
	- INFO **Error reporting, 0: success (output)**

#### Utilities: NUMROC

• **INTEGER FUNCTION NUMROC(N, NB, ME, SRC, NP)** • Finds the number of rows (or columns) mapped to a specific grid row (or column).• Arguments: –**Extent of matrix dimension** - NB Blocking factor in matrix dimension –- ME Row (or column) index of processor of interest  $-ME$ – SRC Row (or column) index of source **NP** Number of processes in grid dimension–

### Utilities: INFOG2L

- **SUBROUTINE INFOG2L(GRINDX, GCINDX, DESC, NPROW, NPCOL, MYROW, MYCOL, LRINDX, LCINDX, RSRC, CSRC)**
- Given a global matrix element **(GRINDX, GCINDX),** returns the corresponding local matrix element **(LRINDX, LCINDX)**and coordinates of processor that owns that element**(RSRC, CSRC).**

#### • Arguments:

- **GRINDX, GCINDX** Global matrix element
- –
- **NPROW, NPCOL** Grid size
- **MYROW, MYCOL** My coordinates
- LRINDX, LCINDX
- RSRC, CSRC
- **Descriptor of matrix**
- Local matrix element (output)
- **Owner of element (output)**
- My coordinates
	- -